# **B Overzicht enkele methoden - bijlage**

### **KLASSE TEXTFIELD**

```
String getText() Geeft de tekst die in het TextField staat.
String getSelectedText() Geeft de geselecteerde tekst die in het
                                  TextField staat.
void setEditable(boolean) Geeft met behulp van true of false aan of de
                                  gebruiker iets in het TextField kan typen of 
                                  wijzigen.
void setVisible(boolean) Geeft met behulp van true of false aan of het
                                  TextField zichtbaar is op het applet.
void setText(String) Plaatst de tekst in het TextField.
void setFont(Font) Past lettertype, tekenstijl en tekengrootte aan.
void setSize(int, int) Past de breedte en hoogte aan.
void setBounds(int, int, int, int) Past de positie in het venster en de breedte en 
                                  hoogte aan.
void setForeground(Color) Past de kleur van de letters aan.
void setBackground(Color) Past de kleur van de achtergrond aan.
void requestFocus() Plaats de tekstcursor in het TextField.
```
#### **KLASSE BUTTON**

void setLabel(String) Past de tekst van de Button aan.

void setSize(int, int) Past de breedte en hoogte van de Button aan. void setBounds(int, int, int, int) Past de positie in het venster en de breedte en hoogte van de Button aan.

## **KLASSE LABEL**

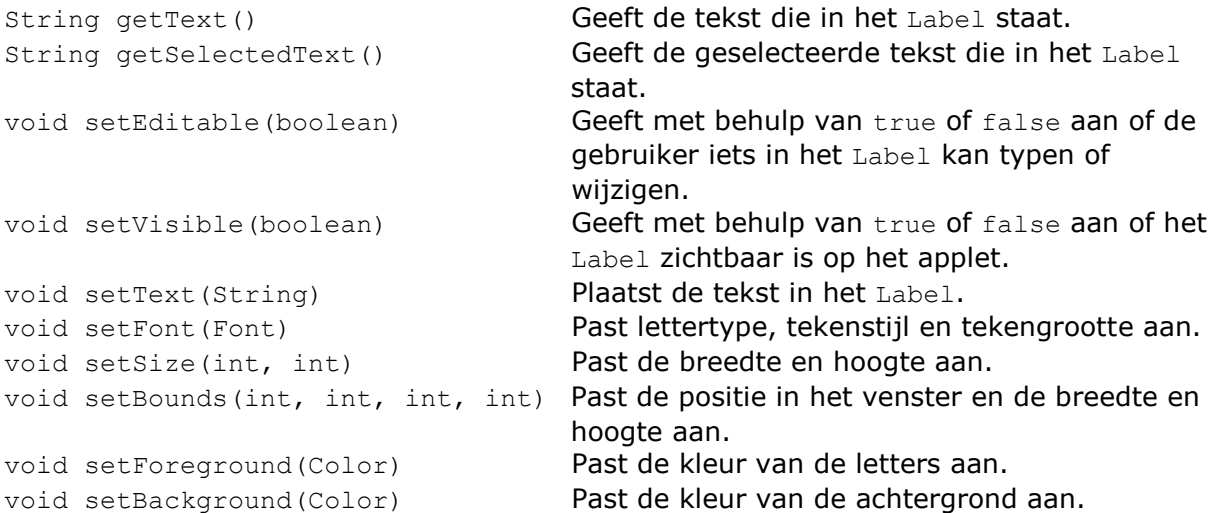

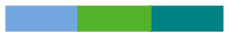

**KLASSE TEXTAREA**

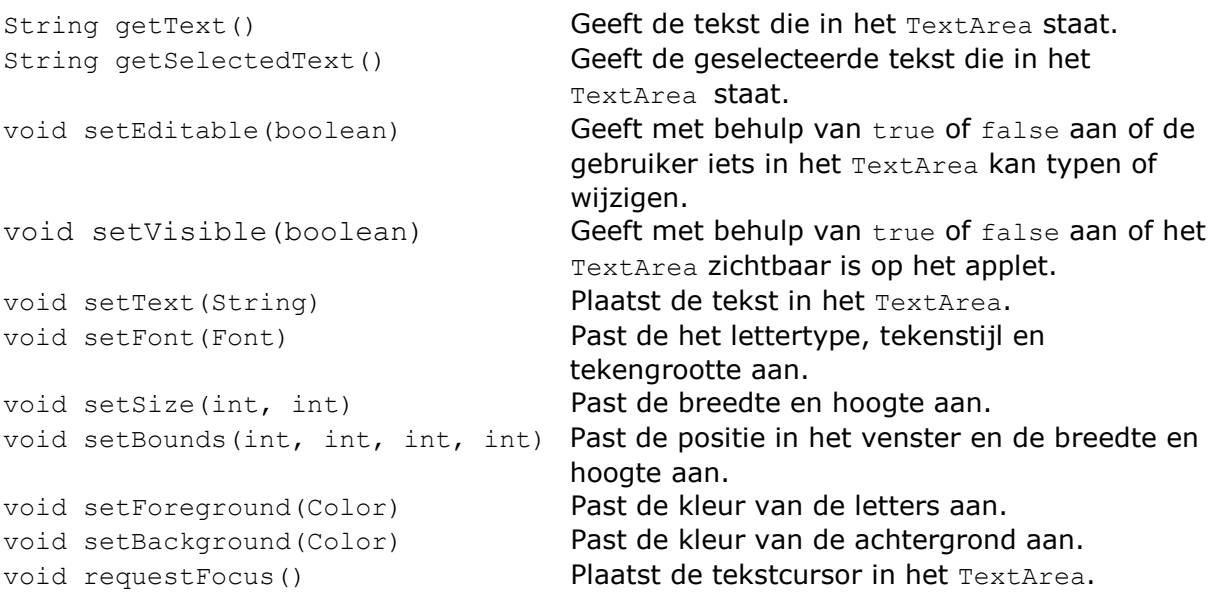

## **KLASSE STRING**

![](_page_1_Picture_286.jpeg)

String valueOf(int/double) Converteert een waarde van het type int of double naar het type String.

## **KLASSE MATH**

double random() Geeft als resultaat een willekeurig getal terug tussen de 0.0 en 1.0 double pow(double, double) Geeft als resultaat het eerste argument tot de macht van het tweede argument. double sqrt(double) Geeft als resultaat de wortel van een getal.

### **KLASSE INTEGER**

int parseInt(String) Converteert een waarde van het type String naar het type int.

#### **KLASSE DOUBLE**

double parseDouble(String) Converteert een waarde van het type String naar het type double.

. .